MULTICS SYSTEM-PROGRAMMERS' MANUAL SECTION BJ.8.01 PAGE 1

Published: 11/03/67

đ

## Identification

create\_proc R. L. Rappaport († 1858)<br>Purpose († 1858)

This document describes the program called in order to create a process.

## Discussion

As is explained in BJ.2.01, creating a process means creating a group of segments. Procedure create\_proc is the "main" program involved in the creation of these segments. Create\_proc executes in the administrative ring and is only callable from that ring. The calling sequence is:

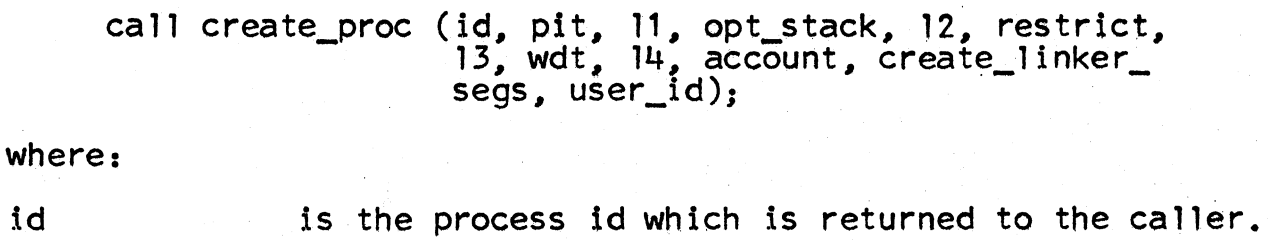

pit

is the path name of the process initiation table.

11

id

is equal to "1"b if a link should be established in the new process directory for pit and is equal to "O"b if a copy of pit should be put into this directory.

opt\_stack 12 · restrict 13 wdt 14 account is the path name of the option stack segment. is similar to 11 but 12 refers to opt\_stack. is the path name of the restriction segment. similar to 11. is the path name of the working directory table. similar to 11. is the path name of the accounting segment (Ordinarily this argument is zero and the created process has the same account as the creator. Only privileged processes can specify something other than zero.) Note that a link to the appropriate account

is always made.

# MULTICS SYSTEM-PROGRAMMERS MANUAL SECTION BJ.8.01 PAGE 2

create\_linker\_segs is the entry point of a procedure which<br>constructs a linker package. That is, it creates the needed segments and builds the pre-linker driving table.

user\_id is the user group to which this new process will belong. This argument is ordinarily zero and the new process is put in the same group as its creator. Only privileged processes can specify otherwise.

Create\_proc is basically a driving program in that very little of the computing associated with process creation is done by create proc. Instead create proc calls a variety of subroutines which perform the actual tasks.

All the segments that are created at process creation<br>time reside in the process directory of the new process. Therefore, the first task of create proc is to create<br>the new process directory. This is accomplished by calling the hardcore ring procedure estblproc (see BJ.8.02).<br>Estblproc first establishes the id for the new process by calling get\_proc\_id (see BJ.7.03). Using this id, a directory is established in the process directory directory. The name of this new process directory is,

## >process\_dir\_dir>fggxxbz

where fggxxbz is the guaranteed to be non-obscene character string representation of the process id created by get\_proc\_id.

With the new proces's directory available, create\_proc can proceed with its tasks. In the calling sequence of create proc a group of path names are specified along with a group of "switches". Depending upon the setting of a particular switch, create\_proc either establishes a link in the new process directory to the given segment or it copies the contents of the given segment into a<br>brand new seament established in the new directory. The brand new segment established in the new directory. linking, if appropriate, is accomplished by calling the file system primitive appendl (see Section BG.8.02), whereas the segment copying, if appropriate, is accomplished by calling subroutine copy\_seg (see Section BJ.8.05).

Having established the links and/or segments specified in the calling sequence, create\_proc performs a call to the entry create\_linker\_segs (see Section BJ.8.03) specified in the calling sequence. Create\_proc passes the path name of the new process directory on the call. This procedure

~

## MULTICS SYSTEM-PROGRAMMERS' MANUAL SECTION BJ.8.01 PAGE 3

..

,,.......

'

creates, in the new process directory, the segments that<br>the new process will need in order to be able to dynamically the new process will need in order to be able to dynamically link itself. Among these segments are a Segment Name Table (SNT) (see Section BD .3.01 ), a linkage section for the linker (i.e. linker.link), and a linkage section for the segment management module (i.e. SMM.link). Create\_linker\_segs<br>then compiles a table, similar in format to the Segment<br>Loading Table (SLT, see Section BL.2.01), which lists Loading Table (SLT, see Section BL.2.01), which lists<br>the path names of the segments that the new process will have to pre-link in order to initialize the linker in 4 the address space of the new process. This table, known<br>as the <u>pre-linker driving table</u> lists all the segments as the <u>pre-linker driving table</u> lists all the segments<br>created by create\_linker\_segs and in addition procedure segments such as the linker and the segment management module. This table is returned to create\_proc.

At this point all the administrative ring segments of the new process have been created and create\_proc calls to a hardcore ring procedure to create the hardcore ring segments that will be needed by the new process. The<br>hardcore ring procedure, create\_hardcore\_segs (see BJ.8.04), hardcore ring procedure, create\_hardcore\_segs (see BJ.8.04), is passed the id of the new process, the user id (or the null character string, see below) of the new process. The specification of the null character string as the » argument "user id", is used to indicate that the new process should be put Into the creator's group. In fact most processes may only dreate new processes in their own group. This restriction is implemented by having estblproc ignore<br>this argument unless the calling process is one of the privileged few that may specify otherwise. Create\_hardcore\_ segs creates a Known Segment Table (KST, see Section BG.1), a process definition segment (pdf, see Section BJ.1.06) for the new process.

Upon return.from create hardcore\_segs, the new process appears to be a normal blocked process. Therefore create\_proc<br>simply awakens it by calling wakeup (see Section BJ.3.02).<br>Having done this create\_proc returns to its caller. Figure<br>1 is a flow diagram of create\_proc.

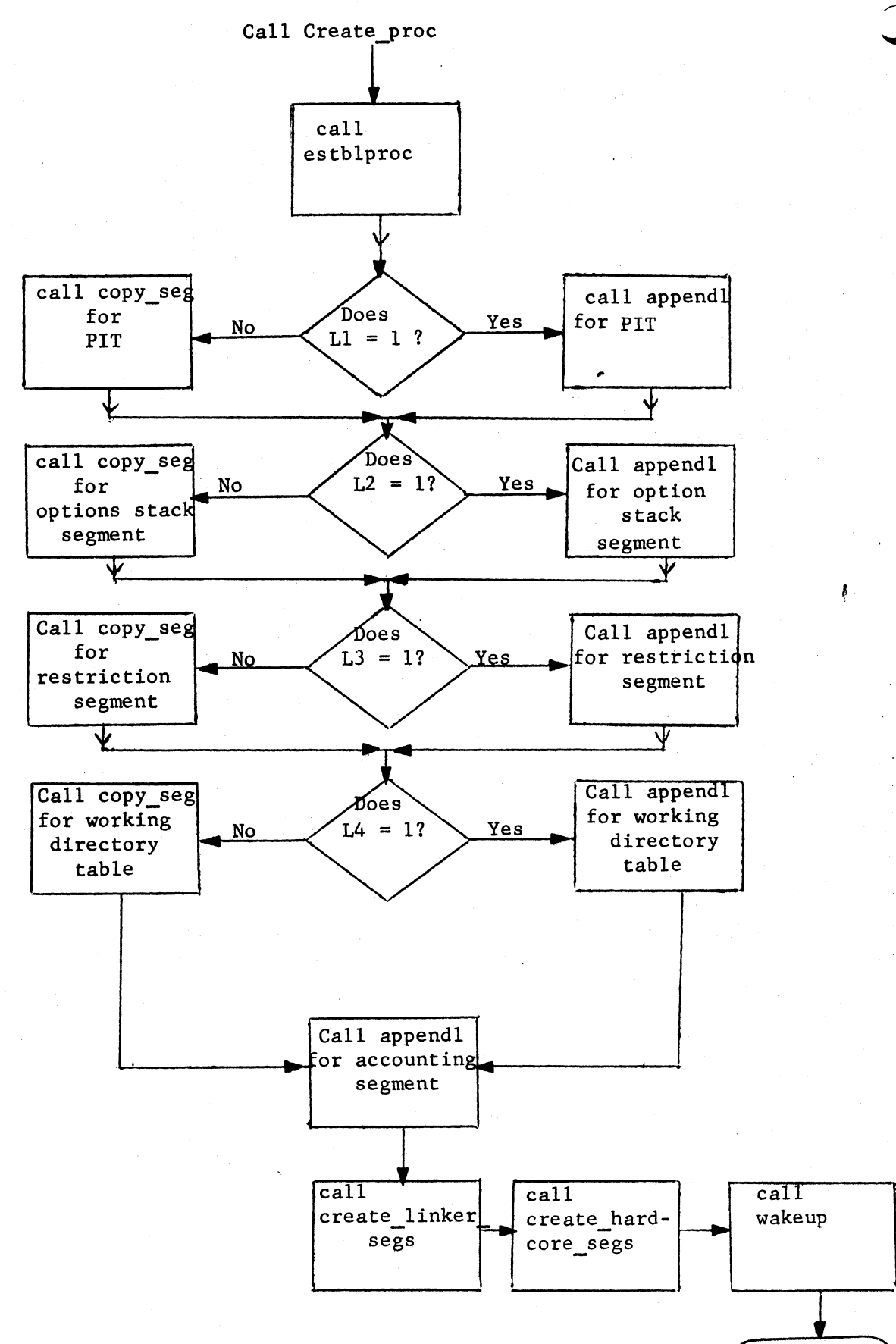

## Figure 1. Flow diagram of create\_proc

PAGE 4

return